## **CONDITIONAL FORMAT IN EXCEL 2010**

http://www.tutorialspoint.com/excel/excel\_conditional\_format.htm

Copyright © tutorialspoint.com

## **Conditional Formatting**

MS Excel 2010 Conditional Formatting feature enables you to format a range of values so that values outside certain limits, are automatically formatted.

## Choose Home Tab » Style group » Conditional Formatting dropdown.

## Various conditional formatting options

• **Highlight Cells Rules :** It opens a continuation menu with various options for defining formatting rules that highlight the cells in the cell selection that contain certain values, text, or dates, or that have values greater or less than a particular value, or that fall within a certain ranges of values.

Suppose you want to find cell with Amount 0 and Mark them as red.Choose Range of cell » Home Tab » Conditional Formatting DropDown » Highlight Cell Rules » Equal To

|                                                                        | lie H                                                                       | lome Insert Pag                                                                                                    | e Layout For                                                                                                    | mulas     | Data                                              | Revi                                   | ew View                                                        | Developer    |                                             |              | A 🕜 🗆                                                                                                    | 9 8                 |
|------------------------------------------------------------------------|-----------------------------------------------------------------------------|----------------------------------------------------------------------------------------------------|----------------------------------------------------------------------------------------------------|-----------|---------------------------------------------------|----------------------------------------|----------------------------------------------------------------|--------------|---------------------------------------------|--------------|----------------------------------------------------------------------------------------------------|---------------------|
| 11 PR                                                                  | ite                                                                         | + 11<br>B ∠ 11 -   A <sup>*</sup> /<br>⊡ -   ⊕ - A -<br>Fort                                                                                                    |                                                                                                    | 11 H      | General<br>\$ - %<br>% + *                        |                                        | 器 Conditional J<br>國 Format as Tat<br>受 Cell Styles -<br>Style | sle -        | Star Inte<br>Star Dete<br>Star Dete<br>Cell | te - 👰       | ZI II                                                                                                    | 6 &<br>e &<br>e d * |
|                                                                        | F1                                                                          | • (**                                                                                                    | fr Total A                                                                                                    |           | 1100100                                           | -                                      |                                                                |              |                                             |              | coming                                                                                                    | 1                   |
| 4                                                                      | A                                                                           | в                                                                                                    | C                                                                                                    | D         | E                                                 | -                                      | F                                                              | G            | н                                           | 1            | 1.1                                                                                                    | 1                   |
| 1                                                                      | a straight a                                                                | Customer Lastname                                                                                                    | Color                                                                                                    | Quanti    |                                                   | ice                                    | Total Amount                                                   | 9            |                                             |              | -                                                                                                    | - 7                 |
| 2                                                                      |                                                                             | Cagle                                                                                                    | Green/Navy                                                                                                    |           | 3                                                 | 100                                    | 300                                                            |              |                                             |              |                                                                                                    |                     |
| 3                                                                      |                                                                             | Cantwell                                                                                                    | Green/Navy                                                                                                    |           | 18                                                | 60                                     | 1080                                                           |              |                                             |              |                                                                                                    |                     |
| 4                                                                      | 3                                                                           | Snell                                                                                                    | Green/Navy                                                                                                    | -         | 24                                                | 50                                     | 1200                                                           | _            | _                                           | -            |                                                                                                    |                     |
| 5                                                                      |                                                                             |                                                                                                    |                                                                                                    | Equal     | lo.                                               |                                        |                                                                |              |                                             | 10           | 8 8                                                                                                    |                     |
| 2                                                                      | 0.9                                                                         | - SMITE                                                                                                    | Green/Navy                                                                                                    | 100000000 |                                                   |                                        |                                                                |              |                                             |              | and the second second se |                     |
| 6                                                                      |                                                                             | Rentel                                                                                                    | Green/Navy                                                                                                    | 100000    | 23                                                | hat an                                 | e EQUAL TO:                                                    |              |                                             |              | 1                                                                                                    |                     |
| -                                                                      | 5                                                                           | 10.202                                                                                                    |                                                                                                    | Form      | 23                                                | hat ar                                 | e EQUAL TO:                                                    |              |                                             |              |                                                                                                    |                     |
| 6<br>7                                                                 | 5                                                                           | Rentel                                                                                                    | Green/Navy                                                                                                    | 100000    | 23                                                | hat ar                                 | e EQUAL TO:                                                    | with Ug      | nt Red Fill v                               | with Dark Re | d Text 💌                                                                                                    |                     |
| 6<br>7<br>8                                                            | 5<br>6<br>7<br>8                                                            | Rentel<br>Kennedy<br>Miller<br>Zanitsch-Prentice                                                                                                    | Green/Navy<br>Red/Navy<br>Green/Navy<br>Green/Navy                                                                                             | Form      | 23                                                | hat ar                                 |                                                                | with Ligh    |                                             |              |                                                                                                    |                     |
| 6<br>7<br>8<br>9                                                       | 5<br>6<br>7<br>8                                                            | Rentel<br>Kennedy<br>Miller                                                                                                    | Green/Navy<br>Red/Navy<br>Green/Navy<br>Green/Navy<br>Red/Navy                                                                                 | Form      | 23                                                | hat ar                                 |                                                                | y with Ligh  | nt Red Fill v                               |              | d Text 💌<br>Cancel                                                                                                    |                     |
| 6<br>7<br>8<br>9<br>10                                                 | 5<br>6<br>7<br>8<br>9<br>10                                                 | Rentel<br>Kennedy<br>Miller<br>Zanitsch-Prentice<br>Zanitsch-Prentice<br>Morrison                                                                                                    | Green/Navy<br>Red/Navy<br>Green/Navy<br>Red/Navy<br>Green/Navy                                                                                 | Form      | at cells ti                                       | 9                                      |                                                                | with Ligh    |                                             |              |                                                                                                    |                     |
| 6<br>7<br>8<br>9<br>10<br>11                                           | 5<br>6<br>7<br>8<br>9<br>10<br>11                                           | Rentel<br>Kennedy<br>Miller<br>Zanitsch-Prentice<br>Zanitsch-Prentice<br>Morrison<br>Ritchie                                                                                          | Green/Navy<br>Red/Navy<br>Green/Navy<br>Green/Navy<br>Green/Navy<br>Blue/Grey                                                                  | Form      | at cells th                                       | 35                                     | 630                                                            | i with Ligh  |                                             |              |                                                                                                    |                     |
| 6<br>7<br>8<br>9<br>10<br>11<br>12<br>13                               | 5<br>6<br>7<br>8<br>9<br>10<br>11<br>12                                     | Rentel<br>Kennedy<br>Miller<br>Zanitsch-Prentice<br>Zanitsch-Prentice<br>Morrison<br>Ritchie<br>Ritchie                                                                               | Green/Navy<br>Red/Navy<br>Green/Navy<br>Red/Navy<br>Green/Navy<br>Blue/Grey<br>Yellow/Grey                                                     | Form      | at cells th                                       | 35<br>40                               | 630<br>120                                                     | j) with [Lgt |                                             |              |                                                                                                    |                     |
| 6<br>7<br>8<br>9<br>10<br>11<br>12<br>13<br>14                         | 5<br>6<br>7<br>8<br>9<br>10<br>11<br>12<br>13                               | Rentel<br>Kennedy<br>Miller<br>Zanitsch-Prentice<br>Zanitsch-Prentice<br>Morrison<br>Ritchie<br>Ritchie<br>Ritchie                                                                    | Green/Navy<br>Red/Navy<br>Green/Navy<br>Red/Navy<br>Green/Navy<br>Blue/Grey<br>Yellow/Grey<br>Green/Navy                                       | Form      | at cells th                                       | 35<br>40<br>75                         | 630<br>120<br>450                                              | j with Ligh  |                                             |              |                                                                                                    |                     |
| 6<br>7<br>8<br>9<br>10<br>11<br>12<br>13<br>14<br>15                   | 5<br>6<br>7<br>8<br>9<br>10<br>11<br>12<br>13<br>14                         | Rentel<br>Kennedy<br>Miller<br>Zanitsch-Prentice<br>Zanitsch-Prentice<br>Morrison<br>Ritchie<br>Ritchie<br>Ritchie<br>Ritchie<br>cluxton                                              | Green/Navy<br>Red/Navy<br>Green/Navy<br>Red/Navy<br>Green/Navy<br>Blue/Grey<br>Yellow/Grey<br>Green/Navy<br>Red/Navy                           | o form    | at cells ti<br>18<br>3<br>6<br>9                  | 35<br>40<br>75<br>80                   | 630<br>120<br>450<br>720                                       | weth (Log    |                                             |              |                                                                                                    |                     |
| 6<br>7<br>8<br>9<br>10<br>11<br>12<br>13<br>14<br>15<br>16             | 5<br>6<br>7<br>8<br>9<br>10<br>11<br>12<br>13<br>14<br>15                   | Rentel<br>Kennedy<br>Miller<br>Zanitsch-Prentice<br>Zanitsch-Prentice<br>Morrison<br>Ritchie<br>Ritchie<br>Ritchie<br>cluxton<br>marquardt                                            | Green/Navy<br>Red/Navy<br>Green/Navy<br>Red/Navy<br>Green/Navy<br>Blue/Grey<br>Yellow/Grey<br>Green/Navy<br>Red/Navy<br>Green/Navy             | o o       | at cells th<br>18<br>3<br>6<br>9<br>12            | 35<br>40<br>75<br>80<br>70             | 630<br>120<br>450<br>720<br>840                                | weth (Log    |                                             |              |                                                                                                    |                     |
| 6<br>7<br>8<br>9<br>10<br>11<br>12<br>13<br>14<br>15<br>16<br>17       | 5<br>6<br>7<br>8<br>9<br>10<br>11<br>12<br>13<br>14<br>15<br>16             | Rentel<br>Kennedy<br>Miller<br>Zanitsch-Prentice<br>Zanitsch-Prentice<br>Zanitsch-Prentice<br>Norrison<br>Ritchie<br>Ritchie<br>Ritchie<br>cluxton<br>marquardt<br>marquardt          | Green/Navy<br>Red/Navy<br>Green/Navy<br>Red/Navy<br>Blue/Grey<br>Yellow/Grey<br>Green/Navy<br>Red/Navy<br>Blue/Grey<br>Blue/Grey               | o o       | at cells th<br>18<br>3<br>6<br>9<br>12<br>18      | 35<br>40<br>75<br>80<br>70<br>60       | 630<br>120<br>450<br>720<br>840<br>1080                        | i weth (Log  |                                             |              |                                                                                                    |                     |
| 6<br>7<br>8<br>9<br>10<br>11<br>12<br>13<br>14<br>15<br>16<br>17<br>18 | 5<br>6<br>7<br>8<br>9<br>10<br>11<br>12<br>13<br>14<br>15<br>16<br>17       | Rentel<br>Kennedy<br>Miller<br>Zanitsch-Prentice<br>Zanitsch-Prentice<br>Zanitsch-Prentice<br>Morrison<br>Ritchie<br>Ritchie<br>Ritchie<br>cluxton<br>marquardt<br>marquardt<br>Brian | Green/Navy<br>Red/Navy<br>Green/Navy<br>Red/Navy<br>Blue/Grey<br>Yellow/Grey<br>Green/Navy<br>Red/Navy<br>Blue/Grey<br>Blue/Grey<br>Green/Navy | o o       | at cells th<br>18<br>3<br>6<br>9<br>12<br>18<br>0 | 35<br>40<br>75<br>80<br>70<br>60<br>10 | 630<br>120<br>450<br>720<br>840<br>1080<br>0                   | i weth (Lg   |                                             |              |                                                                                                    |                     |
| 6<br>7<br>8<br>9<br>10<br>11<br>12<br>13<br>14<br>15                   | 5<br>6<br>7<br>8<br>9<br>10<br>11<br>12<br>13<br>14<br>15<br>16<br>17<br>18 | Rentel<br>Kennedy<br>Miller<br>Zanitsch-Prentice<br>Zanitsch-Prentice<br>Zanitsch-Prentice<br>Norrison<br>Ritchie<br>Ritchie<br>Ritchie<br>cluxton<br>marquardt<br>marquardt          | Green/Navy<br>Red/Navy<br>Green/Navy<br>Red/Navy<br>Blue/Grey<br>Yellow/Grey<br>Green/Navy<br>Red/Navy<br>Blue/Grey<br>Blue/Grey               | o o       | at cells th<br>18<br>3<br>6<br>9<br>12<br>18      | 35<br>40<br>75<br>80<br>70<br>60       | 630<br>120<br>450<br>720<br>840<br>1080                        | i weth (Lg   |                                             |              |                                                                                                    |                     |

After Clicking ok the cells with value zero are marked as red.

| X   | B 17 -  | (* -  =        |           | -        | sample            | work | dook.xlsx · | Microsoft Excel                                              |          |              |   | 99                                 | 23  |
|-----|---------|----------------|-----------|----------|-------------------|------|-------------|--------------------------------------------------------------|----------|--------------|---|------------------------------------|-----|
| F   | ile. H  | lome Insert    | Page Layo | rut Foi  | mulas             | Dat  | ta Revi     | ew View D                                                    | eveloper | er 60 = 5 33 |   |                                    |     |
| Pat | 1.      | B / U ·        | a. a.     | Alignmen | : ₽<br>  図 -<br>≫ | -28  | - % ,       | Conditional Fo<br>Format as Table<br>Cell Styles -<br>Styles |          | St Delete *  |   | Sort & Find &<br>Filter * Select * |     |
| -   | F1      | • (*           | f.        | Total A  | mount             |      |             |                                                              |          |              |   |                                    | 1   |
| 4   | A       | В              |           | с        | D                 |      | E           | F                                                            | G        | н            | 1 | 3                                  | - 6 |
| 1   | OrderID | Customer Lastn | ame       | Color    | Quant             | ity  | Price       | Total Amount                                                 |          | 1. TO 1.     |   |                                    | Ť   |
| 2   | 1       | Cagle          | Gre       | en/Navy  |                   | 3    | 100         | 300                                                          |          |              |   |                                    |     |
| 3   | 2       | Cantwell       | Gre       | en/Navy  |                   | 18   | 60          | 1080                                                         |          |              |   |                                    |     |
| 4   | 3       | Snell          | Gre       | en/Navy  |                   | 24   | 50          | 1200                                                         |          |              |   |                                    |     |
| 5   | 4       | Lunt           | Gree      | en/Navy  |                   | 9    | 45          | 405                                                          |          |              |   |                                    |     |
| 6   | 5       | Rentel         | Gre       | en/Navy  |                   | 3    | 67          | 201                                                          |          |              |   |                                    |     |
| 7   | 6       | Kennedy        | Red       | /Navy    |                   | 6    | 48          | 288                                                          |          |              |   |                                    |     |
| 8   | 7       | Miller         | Gree      | en/Naw   |                   | 9    | 49          | 441                                                          |          |              |   |                                    |     |

| Ready    | 2                   |                  |     |    |      | 100% - | 0 | •  |
|----------|---------------------|------------------|-----|----|------|--------|---|----|
| 4 + +    | H Sheet1 Sheet2 S   | heet3 / Sheet4 / | 2/  |    |      | <br>11 | 1 | +0 |
| 20       | 19 Cordova          | Green/Navy       | 6   | 25 | 150  |        |   |    |
| 19       | 18 Brian            | Blue/Grey        | 3   | 23 | 69   |        |   |    |
| 18       | 17 Brian            | Green/Navy       | 0   | 10 | 0    |        |   |    |
| 17       | 16 marquardt        | Blue/Grey        | 18  | 60 | 1080 |        |   |    |
| 16       | 15 marquardt        | Green/Navy       | 12  | 70 | 840  |        |   |    |
| 15       | 14 cluxton          | Red/Navy         | 9   | 80 | 720  |        |   |    |
| 14       | 13 Ritchie          | Green/Navy       | 6   | 75 | 450  |        |   |    |
| 13       | 12 Ritchie          | Yellow/Grey      | 3   | 40 | 120  |        |   |    |
| 12       | 11 Ritchie          | Blue/Grey        | 18  | 35 | 630  |        |   |    |
| 11       | 10 Morrison         | Green/Navy       | 24  | 58 | 1392 |        |   |    |
| 10       | 9 Zanitsch-Prentice | Red/Navy         | 0   | 56 | 0    |        |   |    |
| 9        | 8 Zanitsch-Prentice | Green/Navy       | 6   | 52 | 312  |        |   |    |
| <u> </u> |                     | a                | 100 |    | 1.44 |        |   |    |

 Top/Bottom Rules : It opens a continuation menu with various options for defining formatting rules that highlight the top and bottom values, percentages, and above and below average values in the cell selection.

Suppose you want to highlight top 10% rows you can do this with these Top/Bottom rules

| 1        | He P    | fome           | Insert      | Page             | Layout    |                                       | Formulas                                 | Data                            | Revi     | ew View                               | De    | eveloper              |                                                                |          | 0 0      | - 2  |
|----------|---------|----------------|-------------|------------------|-----------|---------------------------------------|------------------------------------------|---------------------------------|----------|---------------------------------------|-------|-----------------------|----------------------------------------------------------------|----------|----------|------|
|          | ste     | Calibri<br>B Z | U ·<br>Ča · | 11<br>A A<br>A - | 课         | a a a a a a a a a a a a a a a a a a a | an an an an an an an an an an an an an a | Gener.<br>\$ -<br>*.0 4<br>Numi | % •<br>% | Condition<br>Format as<br>Cell Styles | Table | and a second second   | S <sup>™</sup> Inser<br>S <sup>™</sup> Delet<br>Delet<br>Cells | e • 💽    | . ZI I   |      |
|          | F1      |                | • (*        |                  | fx        | Tota                                  | I Amount                                 |                                 |          |                                       |       |                       |                                                                |          |          |      |
| 4        | A       |                | 8           |                  |           | C                                     | D                                        |                                 | Ε        | F                                     |       | G                     | н                                                              | 1        | 1        |      |
| 1        | OrderiD | Custon         | oer Last    | oame             | C         | olor                                  | Quant                                    | ity :                           | Price    | Total Amour                           | ot i  |                       |                                                                |          |          |      |
| 2        |         | Cagle          |             |                  | Green     | /Nav                                  | Y                                        | 3                               | 100      | 3(                                    | 00    |                       |                                                                |          |          |      |
| 3        | 2       | Cantwe         | ell         |                  | Green     | 1.1.1.1.1.1.1.1.1                     |                                          | 18                              | 60       | 100                                   | 30    |                       |                                                                |          |          |      |
| 4        | 3       | Snell          |             |                  | Green     | /Nav                                  | Y                                        | 24                              | 50       | 120                                   |       |                       |                                                                |          |          |      |
| 5        | 4       | Top 10         | 6           |                  | -         | -                                     | 2.                                       | *                               | 1 45     | 4                                     |       | Top                   | rows I                                                         | narke    | d with G | reen |
| 6        | 5       | - Contraction  | 8716        |                  | -         | -                                     | 10000                                    | A 1888.                         | 67       | 20                                    | 21    | and the second second |                                                                |          | ark Text |      |
| 7        | 6       | Forma          | t cells t   | at ran           | k in th   | e TOP                                 | 2)                                       |                                 | 48       | 21                                    |       | 2000                  | 0.001/00                                                       | 0.033065 |          |      |
| 8        | 2       | 10             | 5 %w        | th Gre           | en Fill v | eth Da                                | rk Green Tex                             | t                               | 49       | 4                                     |       |                       |                                                                |          |          |      |
| 9        | 8       | 1              | ini seco    | and a strength   |           |                                       |                                          |                                 | \$ 52    | 3                                     |       |                       |                                                                |          |          |      |
| 10       |         |                |             |                  |           | OK .                                  | Car                                      | locel                           | 50       |                                       | 0     |                       |                                                                |          |          |      |
| 11<br>12 | 10      | Ritchie        | -           |                  | Blue/     | -                                     | -                                        | 18                              | 58       | -                                     | -     | Condi                 | tional                                                         | Forma    | tting of |      |
| 13       |         | Ritchie        |             |                  | Yellov    |                                       |                                          | 3                               | 40       | 6                                     |       |                       | % row                                                          |          |          | -    |
| 14       |         | Ritchie        |             |                  | Green     |                                       |                                          | 6                               | 75       | 4                                     |       |                       |                                                                | -        |          |      |
| 15       |         | cluxtor        |             |                  | Red/I     | 1                                     |                                          | 9                               | 80       | 7                                     |       |                       |                                                                |          |          |      |
| 16       |         | marqu          |             |                  | Green     | 0000                                  | N                                        | 12                              | 70       | 8                                     |       |                       |                                                                |          |          |      |
| 17       |         | marqu          |             |                  | Blue/     |                                       |                                          | 18                              | 60       | 10                                    |       |                       |                                                                |          |          |      |
| 18       |         | Brian          |             |                  | Greer     |                                       | N                                        | 0                               | 10       |                                       | 0     |                       |                                                                |          |          |      |
| 19       | 18      | Brian          |             |                  | Blue/     | S                                     |                                          | 3                               | 23       |                                       | 59    |                       |                                                                |          |          |      |
| 20       | 19      | Cordov         | a           |                  | Green     | 1000                                  | N .                                      | 6                               | 25       | 15                                    | 50    |                       |                                                                |          |          |      |
|          | ())     | heet1          | Sheet2      | /ch              | et3       | Shee                                  | 14 91                                    | 7                               |          | 114                                   | 1     |                       | 188                                                            |          |          | )    |

• **Data Bars :** It opens a palette with different color data bars that you can apply to the cell selection to indicate their values relative to each other by clicking the data bar thumbnail.

With this conditional Formatting data Bars will appear in each cell.

| ¥.   | 1            | C+ -   #                      |                                                                                                    | sample wor | kbook.xtcr -                                                                                                    | Microsoft Excel        |                                                                              |
|------|--------------|-------------------------------|----------------------------------------------------------------------------------------------------|------------|----------------------------------------------------------------------------------------------------|------------------------|------------------------------------------------------------------------------|
|      | File F       | tome Insert Pag               | e Layout For                                                                                                    | mulas Di   | ita Revie                                                                                                    | w View Develope        | ، ۵ <b>۵</b> ۰۵                                                              |
| Pa   | aboard /     | A.                            |                                                                                                    | - s        | reral -<br>- % +<br>-<br>-<br>-<br>-<br>-<br>-<br>-<br>-<br>-<br>-<br>-<br>-<br>-<br>-<br>-<br>-<br>-<br>-<br>- | Conditional Formatting | des * Delete - 3 - 27 000<br>Format - 2 * Filter * Select *<br>Cells Editing |
|      | F1           | • (*                          | fr Total A                                                                                                    | mount      |                                                                                                    | 10 Iop/Bottom Rules    |                                                                              |
| 1    | A<br>OrderID | B<br>Customer Lastname        | C Color                                                                                                    | D          | Price                                                                                                    | Data Bars              | Gradient Fill J Gradient Fill J                                              |
| 23   |              | Cagle<br>Cantwell             | Green/Navy<br>Green/Navy                                                                                                    | 3<br>18    | 100<br>60                                                                                                    | Color Scales           |                                                                              |
| 4    | 4            | i Snell<br>i Lunt             | Green/Navy<br>Green/Navy                                                                                                    | 24         | 50<br>45                                                                                                    | kon Sets               | · Solid full                                                                 |
| 67   | 6            | Rentel<br>Kennedy             | Green/Navy<br>Red/Navy                                                                                                    | 3          | 67<br>48                                                                                                    | H Bew Bule             |                                                                              |
| 8    | 8            | Miller<br>Zanitsch-Prentice   | Green/Navy<br>Green/Navy                                                                                                    | 9          |                                                                                                    | Manage Bules           |                                                                              |
| 10   | 10           | Zanitsch-Prentice<br>Morrison | Red/Navy<br>Green/Navy                                                                                                    | 0<br>24    | 56<br>58                                                                                                    | 1392                   | More Rules                                                                   |
| 12   | 12           | Ritchie<br>Ritchie            | Blue/Grey<br>Yellow/Grey                                                                                                    | 18<br>3    | 35<br>40                                                                                                    | 10111 C                | Applying data bar                                                            |
| 1.14 |              |                               | And the second second s |            | 1000                                                                                                    | 46.0                   |                                                                              |

| Ready | 2               |               | Average | 550.8 Count | : 31 Sum: 16524 | 10 CH LE 100% (-) (-) (+) |
|-------|-----------------|---------------|---------|-------------|-----------------|---------------------------|
|       | H Sheet1 Sheet2 | Sheet3 Sheet4 | 2/2000  |             |                 | H                         |
| 20    | 19 Cordova      | Green/Navy    | 6       | 25          | 150             |                           |
| 19    | 18 Brian        | Blue/Grey     | 3       | 23          | 69              |                           |
| 15    | 17 Brian        | Green/Navy    | 0       | 10          | 0               |                           |
| 17    | 16 marquardt    | Blue/Grey     | 18      | 60          | <b>~</b> ~~     | Data Bar will appear      |
| 16    | 15 marquardt    | Green/Navy    | 12      | 70          | 840             | Data Par will appear      |
| 15    | 14 cluxton      | Red/Navy      | 9       | 80          | 720             |                           |
| 14    | 13 Kitchie      | OLGERAMAAAA   | 0       | 13          | 450             |                           |

• **Color Scales :** It opens a palette with different three- and two-colored scales that you can apply to the cell selection to indicate their values relative to each other by clicking the color scale thumbnail.

See below screenshot with Color Scales conditional formatting applied.

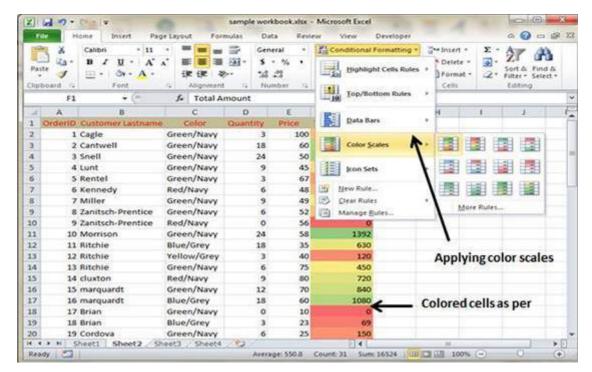

• **Icon Sets :** It opens a palette with different sets of icons that you can apply to the cell selection to indicate their values relative to each other by clicking the icon set.

See below screenshot with Icon Sets conditional formatting applied.

| ×.    | Sa 17 - (                        | (* * )¥                   |                         | sample w                                                                                                    | orkbook.xlsx        | Microsoft Excel                                                                                                    |                   |               | 00                                 |           |
|-------|----------------------------------|---------------------------|-------------------------|----------------------------------------------------------------------------------------------------|---------------------|----------------------------------------------------------------------------------------------------|-------------------|---------------|------------------------------------|-----------|
|       | de Ho                            | ime Insert Pag            | pe Layout For           | omulas I                                                                                                    | Data Revi           | w View Developer                                                                                                    |                   | 4             | 0                                  | 5 F 12    |
| and a | × ×                              | Calibri • 11<br>B / U • A |                         | · · ·                                                                                                    | rneral +<br>i - % + | Conditional Formatting *                                                                                                    | - Insert<br>Delet | - 3- 2        | 7 6                                | 8         |
| Pat   | board ra                         | - 3. · A ·                | Alignmen                | St                                                                                                    | t 22<br>iumber 72   | Highlight Cells Rules                                                                                                    | Forma             | st · 2 · Fi   | ort & Fin<br>Iter = Sel<br>Iditing |           |
| Cith  | F1                               | • (*                      | f. Total A              | and the second second se | rumper y            | Iop/Bottom Rules                                                                                                    | •                 |               | Saming                             | ~         |
| 4     | A                                | 8                         | c                       | D                                                                                                    | E                   | (80)                                                                                                    | н                 | 1             | 1                                  | E         |
| 1     |                                  | Customer Lastname         | Color                   | Quantity                                                                                                    | Price               | Data Bars                                                                                                    |                   |               |                                    | 1         |
| 2     | 1                                | Cagle                     | Green/Navy              | 10 33                                                                                                    | 100                 | 4 minutes                                                                                                    |                   |               |                                    | 1         |
| 3     | 2 (                              | Cantwell                  | Green/Navy              | 11                                                                                                    | 60                  | Color Scales                                                                                                    | * Direct          | ional         |                                    |           |
| 4     | 3 :                              | Snell                     | Green/Navy              | 24                                                                                                    | 0.007               | - And                                                                                                    | 6 c               | 2 母           | \$ P                               | 中导        |
| 5     | 6.55                             | Lunt                      | Green/Navy              | 1                                                                                                    |                     | Jcon Sets                                                                                                    | · A .             | 3 Arrows (Co  | lored)                             |           |
| 6     |                                  | Rentel                    | Green/Navy              |                                                                                                    | 67                  |                                                                                                    | -                 | Display an i  | con from                           | the above |
| 7     |                                  | Kennedy                   | Red/Navy                |                                                                                                    | 48                  | Hew Rule                                                                                                    | 1                 | icon set in e | ach cell.                          | Each icon |
| 8     | 1.55                             | Miller                    | Green/Navy              |                                                                                                    |                     | A REAL PROPERTY AND A REAL PROPERTY AND A REAL | 1 🔒               | represents a  | vacue in                           | the ceil. |
| 9     |                                  | Zanitsch-Prentice         | Green/Navy              |                                                                                                    |                     | Test.                                                                                                    | Shape             | 5             |                                    |           |
| 10    |                                  | Zanitsch-Prentice         | Red/Navy                | 2                                                                                                    |                     | 1. I I I I I I I I I I I I I I I I I I I                                                                                                    | 0                 |               |                                    |           |
| 11    | 6.59                             | Morrison<br>Ritchie       | Green/Navy<br>Blue/Grey | 11                                                                                                    |                     | 1000                                                                                                    | 01                | 0             | 0                                  | 000       |
| 13    |                                  | Ritchie                   | Yellow/Grey             |                                                                                                    | 40                  | Con set o                                                                                                    | option            |               |                                    |           |
| 14    | 0.000                            | Ritchie                   | Green/Navy              |                                                                                                    |                     |                                                                                                    | Indica            | tors          |                                    |           |
| 15    | 1111                             | cluxton                   | Red/Navy                |                                                                                                    |                     | 720                                                                                                    | 00                | 00            | 1                                  | 1 2       |
| 16    |                                  | marguardt                 | Green/Navy              | 1                                                                                                    | 2                   | 5 840                                                                                                    | 1000              |               | 17.0                               | 1.000     |
| 17    |                                  | marguardt                 | Blue/Grey               | 10                                                                                                    | NO 100              | 1080                                                                                                    | 61                | . r.          |                                    |           |
| 18    |                                  | Brian                     | Green/Navy              |                                                                                                    | 10                  | 0 3                                                                                                    | Rating            | 95            |                                    |           |
| 19    | 18                               | Brian                     | Blue/Grey               | 1                                                                                                    | 23                  | 69                                                                                                    | 12 1              | 11 23         | all a                              | di di s   |
| 20    |                                  | Cordova                   | Green/Navy              |                                                                                                    | 25                  |                                                                                                    | • •               | 0000          | lin C                              | all all a |
| -     | Contraction of the second states | ieet1 Sheet2 S            | seet3 / Sheet4          |                                                                                                    |                     |                                                                                                    | - 22 2            | 8 28 88 8     | 8                                  |           |
| Sec.  | dy 🛅                             |                           |                         | Aav                                                                                                    | rage: 550.8         | Count: 31 Sum: 16524                                                                                                    |                   |               |                                    |           |

- **New Rule :** It opens the New Formatting Rule dialog box, where you define a custom conditional formatting rule to apply to the cell selection.
- **Clear Rules :** It opens a continuation menu, where you can remove conditional formatting rules for the cell selection by clicking the Selected Cells option, for the entire worksheet by clicking the Entire Sheet option, or for just the current data table by clicking the This Table option.
- **Manage Rules :** It opens the Conditional Formatting Rules Manager dialog box, where you edit and delete particular rules as well as adjust their rule precedence by moving them up or down in the Rules list box.